# Beispiel | 164 **Digitaler Adventkalender**

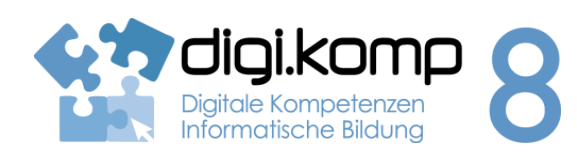

### **LehrerInneninfo 3. Anwendungen 3.1**

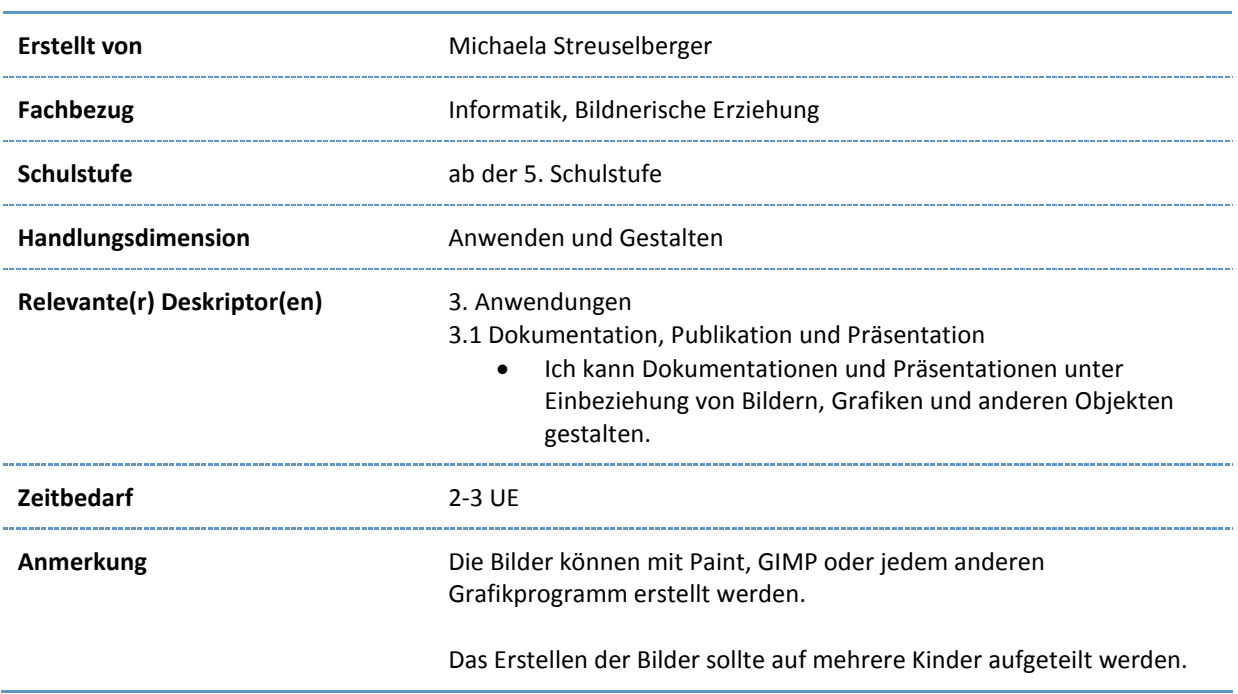

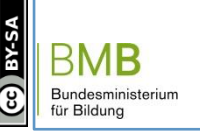

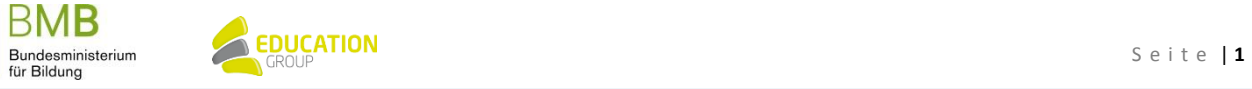

## B e i s p i e l | **1 6 4 Digitaler Adventkalender**

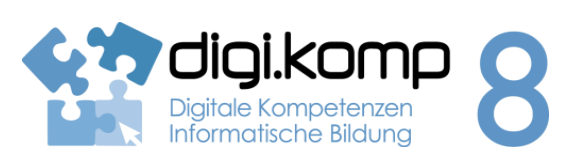

#### **Aufgabenstellung 3. Anwendungen 3.1**

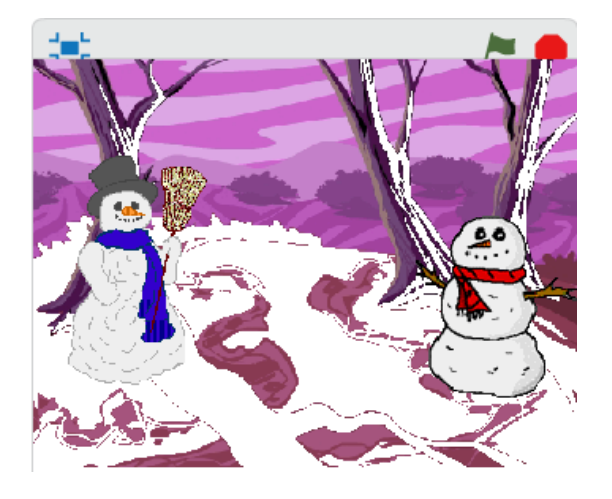

### **Aufgabe 1**

Erstelle mit Paint, GIMP oder einem anderen Grafikprogramm ein beliebiges Weihnachtsbild in der Größe 800x600 Pixel. Deiner Phantasie sind keine Grenzen gesetzt!

Ihr benötigt in der Gruppe insgesamt 24 verschiedene Bilder in der selben Größe, im selben Bildformat.

#### **Aufgabe 2**

Erstelle mit einem Präsentationsprogramm einen leeren Adventkalender, indem du die einzelnen Schritte der Videoanleitung nachvollziehst!

### **Aufgabe 3**

Füge die 24 (in der Gruppe erstellten) Bilder in deine "Adventkalender-Präsentation" ein!

[Videoanleitung-DigitalerAdventkalender](http://aufgabensammlung8.digikomp.at/mod/resource/view.php?id=2189)

#### **Zusatz…**

Wer möchte, kann statt nur Bilder auch Lieder (mp3), Gedichte (mp3) oder Videos einfügen!

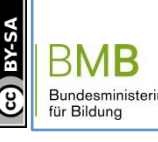

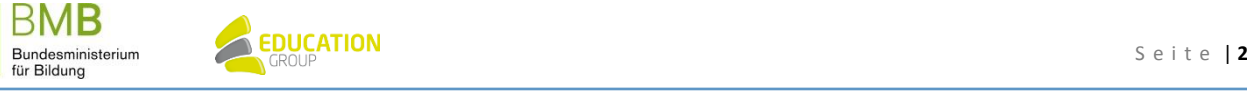